# 極点図、ODF図の回転

2022年07月09日 HelperTex Office 概要

結晶方位には、Cube,Goss,Brassなどがあるが、それらの方位は方位回転で得られる。 検証するソフトウエアとして、CTRではPFRotation、CrystalRotation, LaboTexでは、ODF Transformation(Rotation), MTEXではODF図の回転にrotate ()がある。 以下にGossから回転でBrassを計算する。

Goss Brass

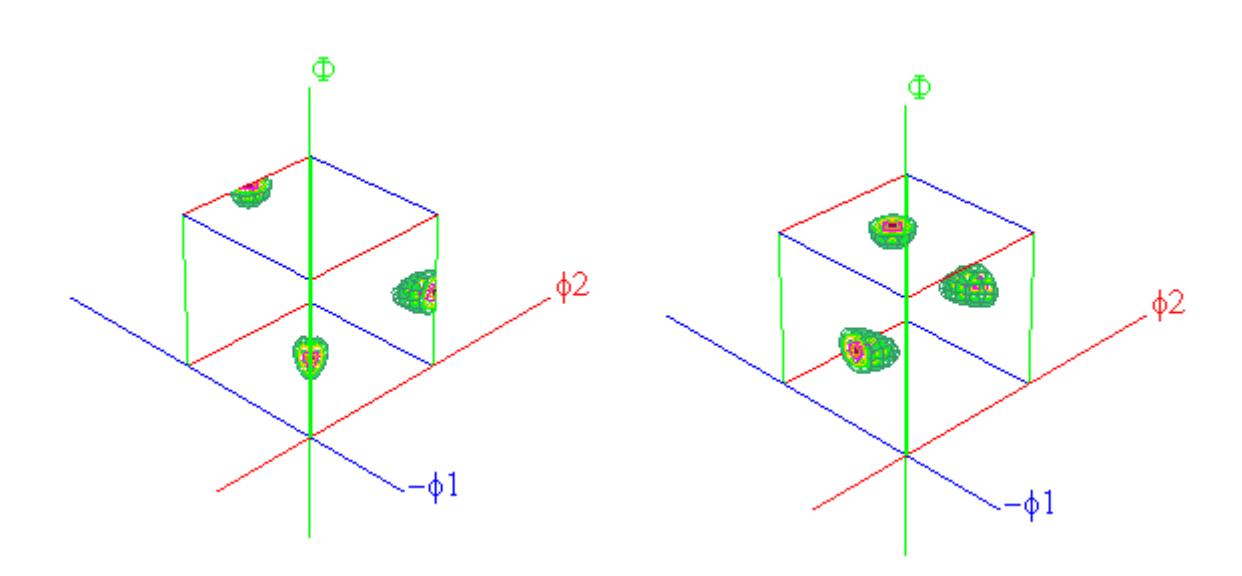

## CTRソフトウエアdeGoss->Brassを計算

CrystalRotation(machine,plane(Axis))

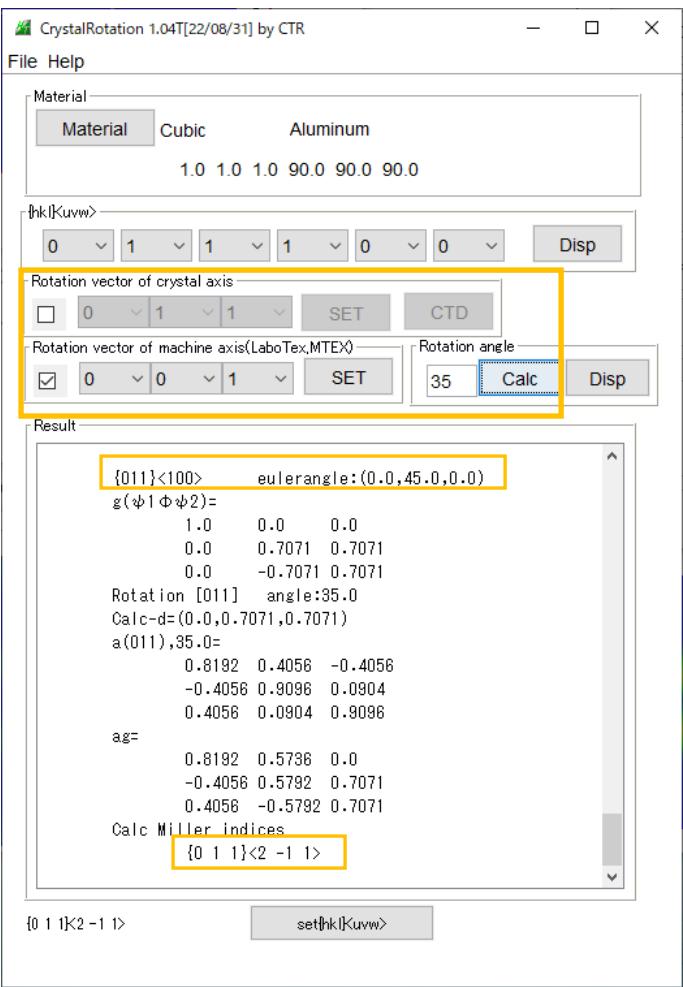

### PFRotation (Machine)

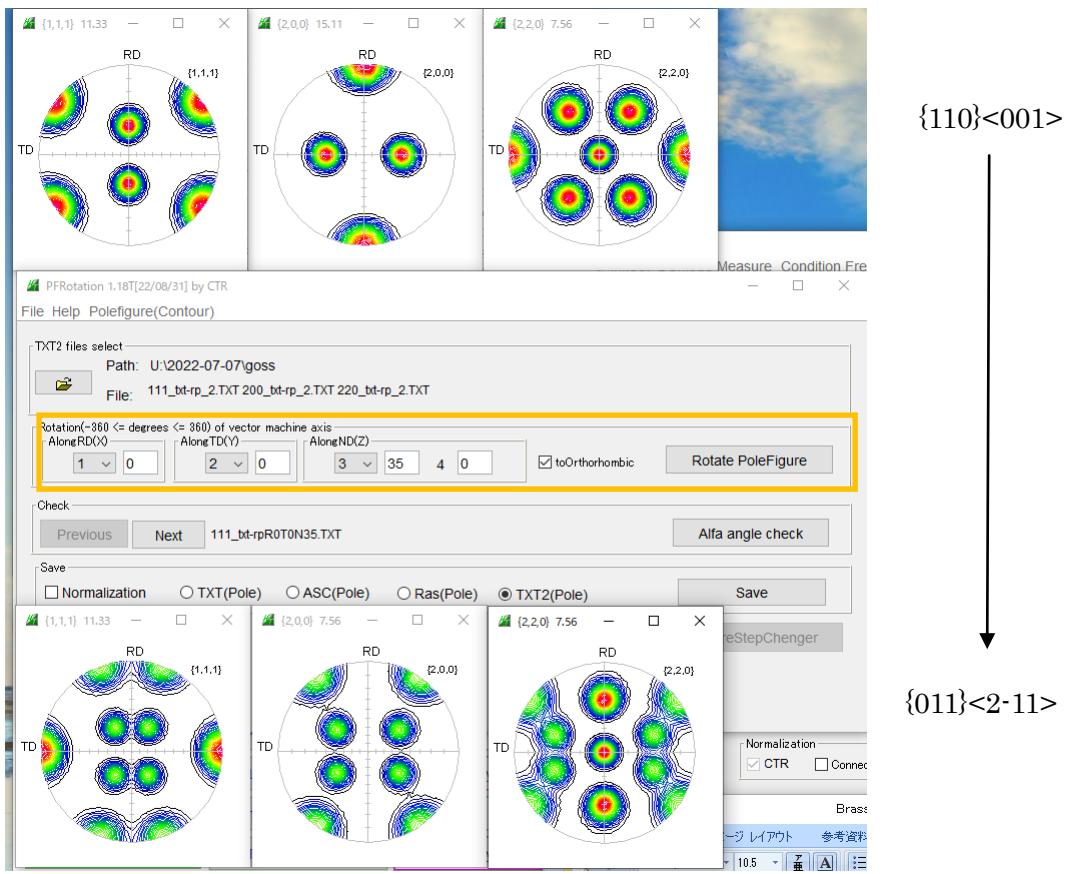

# LaboTexでは2方法あります。

SampleFrame CrystalPlane(Axis)

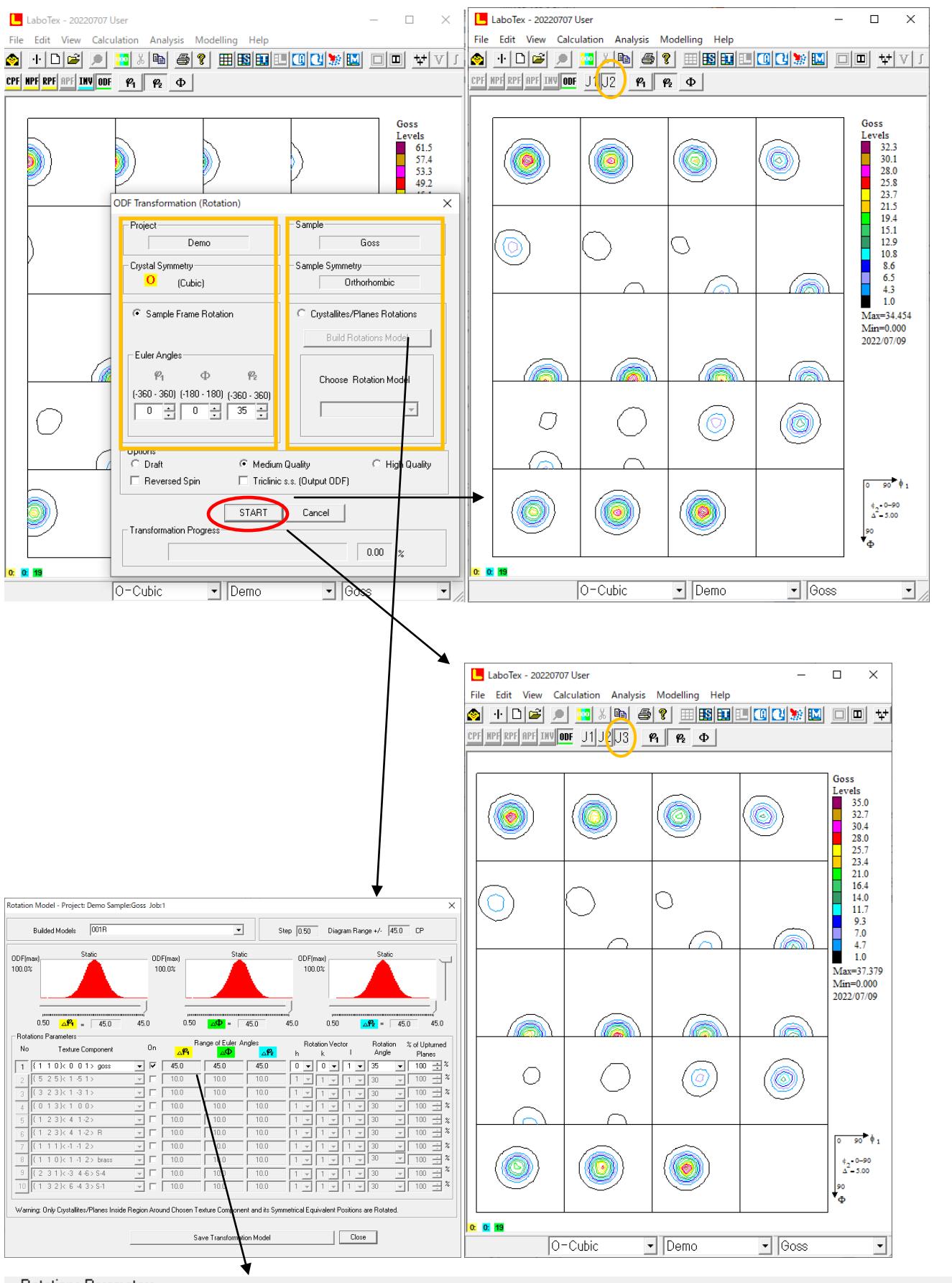

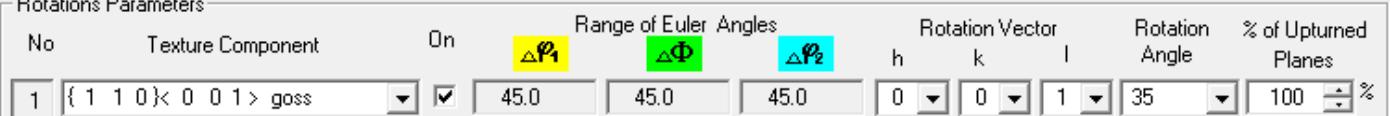

CS= crystalSymmetry('cubic') SS = specimenSymmetry('orthorhombic')  $Ori1 = orientation.byMiller([1 1 0], [0 0 1], CS, SS)$ psi = vonMisesFisherKernel('HALFWIDTH',10\*degree) odf= unimodalODF(Ori1,psi) plot(odf,'sections',18)

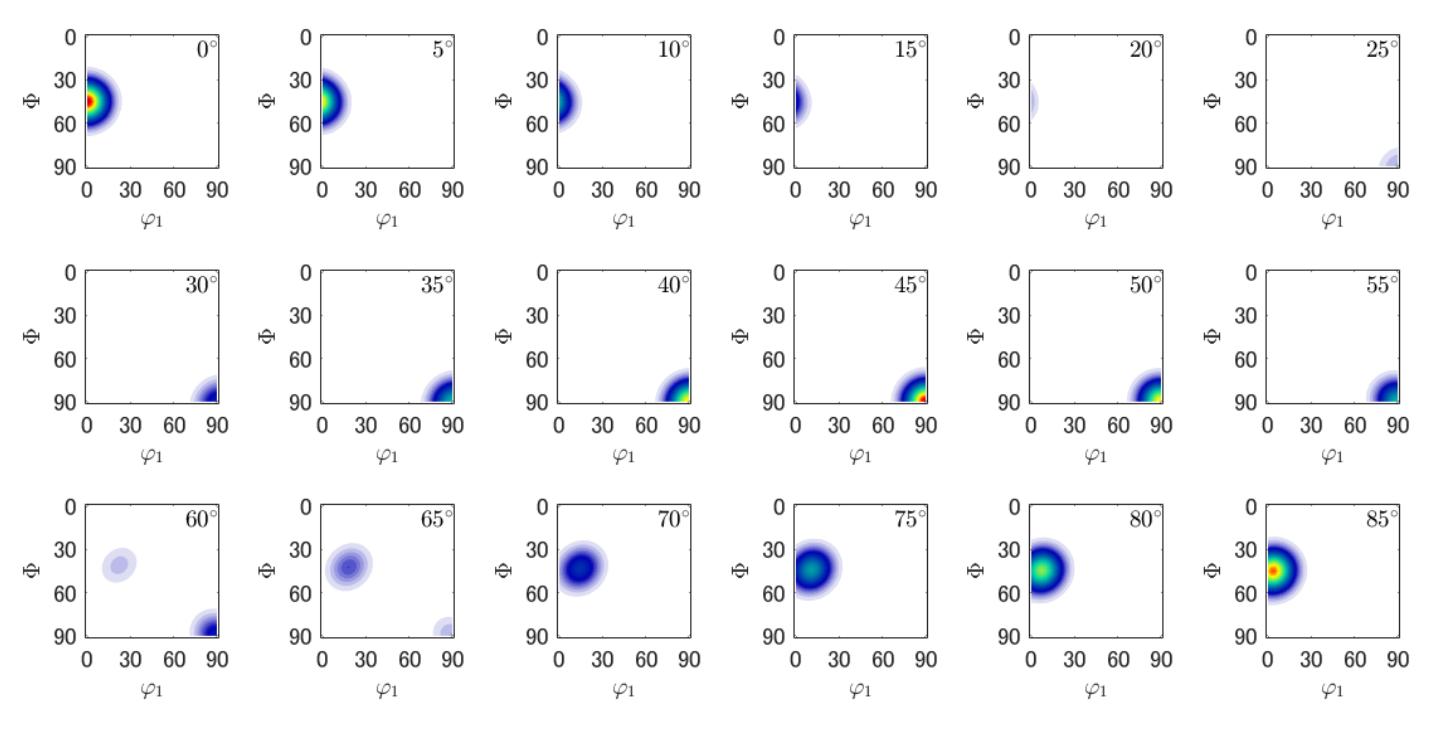

odf2 = rotate(odf,rotation.byAxisAngle(zvector,35\*degree))

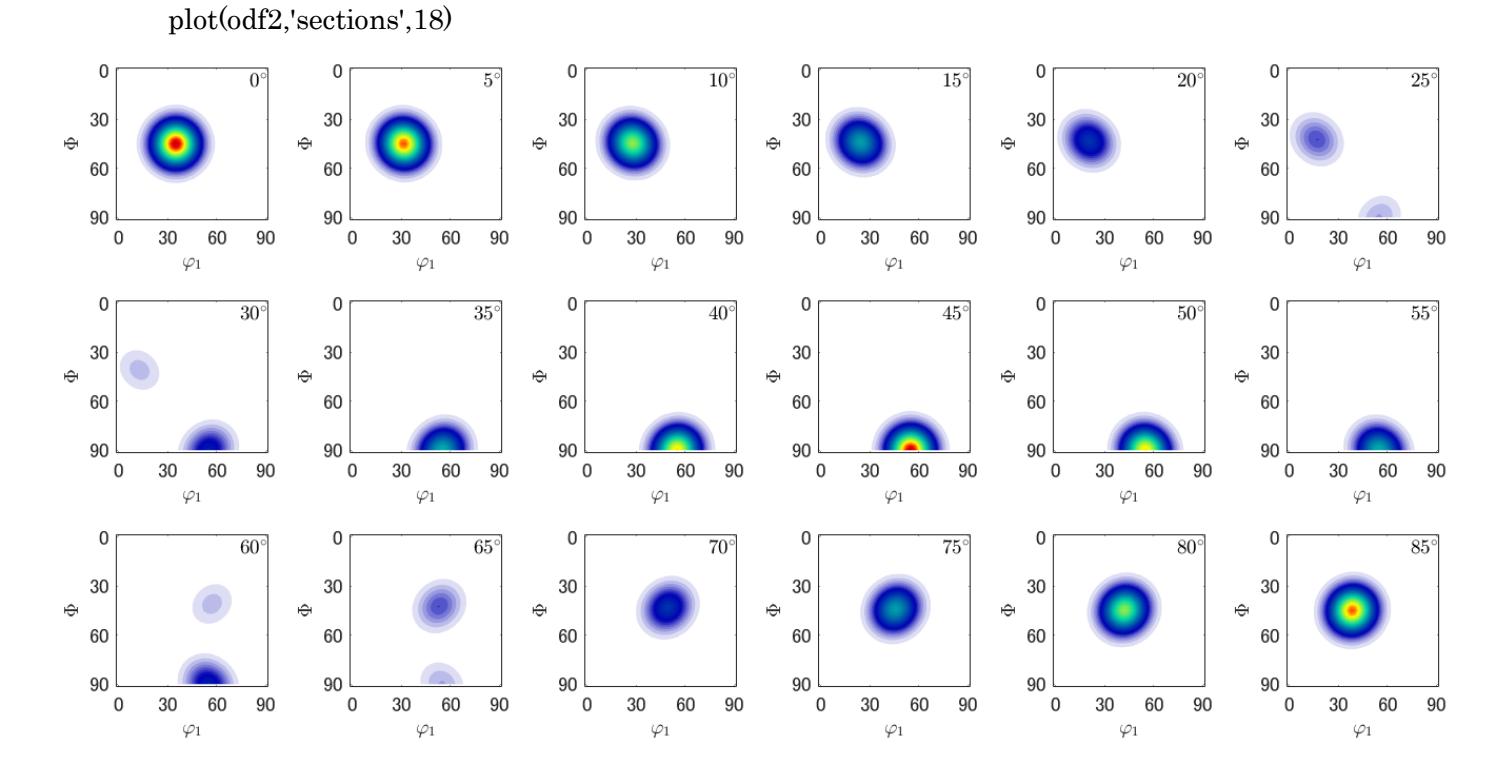